УДК 004.94

**Дехтярук М. Т.** канд. фіз.-мат. наук

## **ІМІТАЦІЙНЕ МОДЕЛЮВАННЯ БАГАТОКАНАЛЬНИХ СИСТЕМ МАСОВОГО ОБСЛУГОВУВАННЯ**

#### **Національний транспортний університет**

*Стаття присвячена сучасним комп'ютерним інформаційним технологіям. Розглянуто систему імітаційного моделювання GPSS World. Проведено розрахунок основних параметрів функціонування багатоканальної розімкнутої системи масового обслуговування аналітичним методом та за допомогою системи імітаційного моделювання GPSS World і зроблено порівняльний аналіз результатів розрахунків цих параметрів, проведених аналітичним і імітаційним методами.* 

#### *Постановка проблеми*

У різних областях техніки, на транспорті, в організації виробництва, у соціальній сфері і т. д. постійно виникає необхідність рішення імовірнісних задач, зв'язаних з роботою систем масового обслуговування (СМО) різного виду вимог. Система масового обслуговування - це сукупність послідовно зв'язаних між собою вхідних потоків вимог на обслуговування (машин, літаків, користувачів і т.д.), накопичувачів, черг, каналів обслуговування (станцій техобслуговування, аеродромів, ЕОМ і т.д.) і вихідних потоків вимог після обслуговування [1].

Теорія масового обслуговування (ТМО) є основою проектування й аналізу систем масового обслуговування [2]. Величезна кількість додатків ТМО визначає постійно зростаючий інтерес до неї, а складність існуючих задач не завжди дозволяє одержати вичерпні рішення на основі аналітичних методів навіть при чисельній реалізації останніх. У таких ситуаціях доводитися використовувати імітаційне моделювання, яке, в багатьох випадках, являє собою незамінний інструмент аналізу експлуатаційних, технологічних і багатьох інших проблем [3, 4].

#### *Мета статті*

У даній роботі розглядається можливість використання сучасних комп'ютерних інформаційних технологій – комп'ютерної системи імітаційного моделювання *GPSS World* (*General*  *Purpose Simulation System World* – всесвітня система імітаційного моделювання загального призначення) – для моделювання і аналізу роботи багатоканальних розімкнутих систем масового обслуговування без обмеження черги чекання.

#### *Виклад основного матеріалу*

Імітаційне моделювання можна застосовувати для вивчення мереж транспорту і зв'язку, складних технічних комплексів, економічних і виробничих систем, біологічних систем і процесів. Імітаційне моделювання дає можливість дослідження і імітації особливостей функціонування системи у будьяких умовах. При цьому параметри системи і навколишнього середовища можна варіювати з метою визначення оптимального варіанта структури і одержання залежностей вихідних характеристик від зміни умов. Модель дозволяє легко реалізувати імітацію роботи системи при наявності випадкових параметрів або умов. Застосування методу імітаційного моделювання корисно у випадку, коли досліджувана система не піддається вивченню аналітичними методами, а пряме експериментування із системою важке або недоцільне.

Одною з перших мов моделювання, що полегшують процес написання імітаційних програм, була мова *GPSS* (*General Purpose Simulation System* – система моделювання загального призначення) [3 – 5]. Ця мова була реалізована практично на всіх типах ЕОМ. У цей час є транслятори для операційних систем *DOS – GPSS/PC*, для *OS*/2 і *DOS – GPSS/H* і для *Windows – GPSS World.* 

Система імітаційного моделювання

*GPSS World* призначена для моделювання дискретних (в основному систем масового обслуговування) та безперервних систем і є досить ефективним інструментом імітаційного моделювання, вільним від обмежень аналітичних і чисельних методів, досить "прозорим", що допускають нестандартну обробку даних і знімають із програміста безліч нетривіальних проблем програмування та налагодження моделей.

Система *GPSS World* досить проста й універсальна у застосуванні. Інтерфейс системи *GPSS World* максимально орієнтований на користувача[6, 7]. На рис. 1 показане головне вікно системи *GPSS World.* У першому рядку (рядку заголовка) головного вікна вказана назва вікна – *GPSS World*. У другому рядку розташовуються пункти головного меню, у третьому – стандартна панель інструментів. Нижній рядок головного вікна – рядок стану системи, у якому дається короткий опис виділеної команди. У центрі головного вікна знаходиться вікно вихідної моделі системи *GPSS World*, яке призначене для ефективної розробки, перевірки і налагодження програм в *GPSS World*. Це вікно викликається автоматично при відкритті файла з програмою на мові *GPSS*. Програму, що знаходиться у вікні моделі, можна відтранслювати і одержати необхідний результат.

| GPSS World - [CMO_2]                                                                                                    |                | $\Box$ $\Box$ $\times$ $\Box$ |  |  |
|----------------------------------------------------------------------------------------------------|----------------|-------------------------------|--|--|
| File Edit Search View Command Window Help                                                                                                    |                | <u>니레지</u>                    |  |  |
| $\lambda$ b c $\beta$ $\beta$ $\gamma$<br>기회태                                                                                                    |                |                               |  |  |
| * GPSSW                                                                                                    | SMO 2 re.GPS   |                               |  |  |
| *<br>Моделирование двухканальной разомкнутой<br>★<br>системы с простейшими потоками                                                                                               |                | $^\star$<br>★                 |  |  |
| NAK STORAGE 3<br>GENERATE (Exponential(1,0,12.5))<br><b>ENTER</b><br>NAK<br>TRANSFER BOTH,KAN1,KAN2<br>KAN1 SEIZE<br>CAN1<br>ASSIGN 1.CAN1<br>TRANSFER,COME<br>KAN2 SEIZE<br>CAN2 |                |                               |  |  |
| For Help, press F1                                                                                                    | <b>Results</b> | Clock                         |  |  |

Рис. 1. Головне вікно системи *GPSS World*

*GPSS World* дозволяє бачити процес імітації і взаємодіяти з ним за допомогою графічних вікон, багато з яких мають більше одному режиму. Десять вікон обновляються в процесі моделювання, а інші є вікнами знімків (*Snapshots*), які дозволяють фіксувати миттєвий стан імітації.

### *Аналіз роботи багатоканальної розімкнутої СМО*

Розглянемо багатоканальну розімкнуту СМО з необмеженим часом чекання в черзі вимог і з найпростішими потоками. Найпростіший потік найбільше

повно відповідає реаліям життя й характеризується наступними особливостями:

1) імовірність надходження вимог у систему на обслуговування відбувається по одному, тобто імовірність прибуття двох і більше вимог в один момент часу дуже мала, і нею можна знехтувати – потік вимог *ординарний*;

2) імовірність надходження наступних вимог у будь-який момент часу не залежить від можливості їхнього прибуття в попередні моменти – потік вимог *без післядії*;

3) імовірність надходження визначеної кількості вимог у систему не залежить від моменту часу цього надходження – потік вимог *стаціонарний*.

Потрібно визначити:

 коефіцієнти використання каналів обслуговування;

 середню довжину черги, тобто середнє число вимог, що знаходяться в черзі чекання;

 середнє число вимог, що знаходяться в системі, тобто в черзі й у каналі обслуговування.

Функціонування будь-якої СМО можна показати через усі її можливі стани, а також через інтенсивність переходу з одного стану в інший. Основними параметрами функціонування СМО є імовірності її станів, тобто можливості наявності *n* вимог у системі – *Рn*, а також середнє число вимог, що знаходяться в системі –  $N_{syst}$  і середня довжина черги –  $N_{och}$ .

Вхідними параметрами і характеристиками, що характеризують СМО,  $\epsilon$ :

1) число каналів обслуговування – *N*;

2) число вимог – *n*;

3) інтенсивність надходження вимог на обслуговування – *λ*;

4) інтенсивність обслуговування вимог –  $\mu$ .

Інтенсивність надходження вимог на обслуговування визначається як величина, зворотна середньому часу між надходженнями двох суміжних вимог, -  $t_{\text{noc}}$ :

 $\lambda = 1/t_{\text{max}}$ .

Інтенсивність обслуговування вимог визначається як величина, зворотна часу обслуговування однієї вимоги, – *t*обс:

$$
\mu = 1/t_{\rm i\acute{a}\acute{n}}
$$
 .

### *Рішення задачі аналітичним методом*

Розглянемо спочатку рішення задачі аналітичним методом. Стан СМО будемо зв'язувати з числом вимог, що знаходяться в системі:

- у системі немає жодної вимоги імовірність стану *Р*0;

- у системі знаходиться одна вимога - імовірність стану *Р*1;

- у системі знаходиться *n* вимог імовірність стану *Рn*.

Покажемо всі можливі стани СМО у виді розміченого графа станів (рис. 2). Кожен прямокутник графа, кількісно оцінюваний імовірністю станів *Рn*, визначає один із усіх можливих станів. Стрілки вказують у який стан система може перейти і з якою інтенсивністю. При цьому в багатоканальній СМО необхідно розрізняти два випадки:

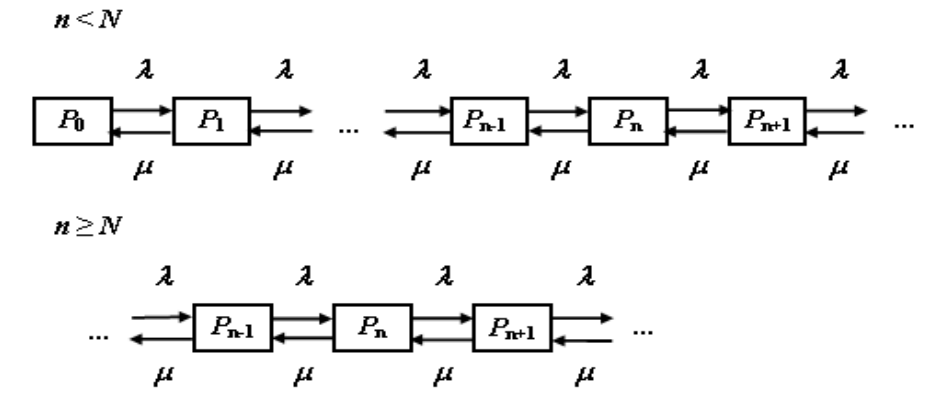

Рис. 1. Розмічений граф станів багатоканальної розімкнутої СМО

1) число вимог *п*, що надійшли в систему, менше кількості каналів обслуговування *N,* тобто всі вони перебувають на обслуговуванні (0≤*п<N);* 

2) число вимог *п,* що надійшли в систему, більше або дорівнює числу каналів обслуговування*N (N≤п),* тобто*N* вимог;

3) обслуговуються, а інші *r* очікують у черзі *(r=*1, 2 ,..., *п-N).* 

Перший прямокутник у графі з імовірністю Р<sub>0</sub> визначає стан СМО, при якому канал обслуговування простою через відсутність вимог у системі. З цього положення СМО може перейти тільки в стан  $P_1$  з інтенсивністю  $\lambda$ . Це означає, що в системі з'явиться одна вимога, тому що вхідний потік ординарний. З інтенсивністю  $\mu$ система може перейти також зі стану  $P_1$  у стан Р<sub>0</sub>. Це значить, що єдина вимога, що знаходиться в системі, була обслугована раніш, ніж з'явилася нова і т.д.

Спочатку розглянемо сталий режим роботи СМО, коли основні імовірнісні характеристики СМО постійні в часі. Тоді інтенсивності вхідних і вихідних потоків для кожного стану будуть збалансовані. Ці збалансовані потоки можуть виглядати так [1, 2]:

Якщо 0 $\leq n \leq N$ , то:

$$
P_0 \times \lambda = P_1 \times \mu;
$$
  
\n
$$
P_1 \times (\mu + \lambda) = P_0 \times \lambda + P_2 \times 2 \times \mu;
$$
  
\n
$$
P_2 \times (2 \times \mu + \lambda) = P_1 \times \lambda + P_3 \times 3\mu;
$$

$$
\cdots
$$
  

$$
P_n \times (n \times \mu + \lambda) = P_{n-1} \times \lambda + P_{n+1}(n+1) \times \mu;
$$

Якщо  $N \leq n \leq \infty$ , то:

$$
P_n \times (n \times \mu + \lambda) = P_{n-1} \times \lambda + P_{n+1}(n+1) \times \mu;
$$

 $\ddots$ 

Позначимо величину  $\lambda/\mu$  через  $\rho$  i назвемо її коефіцієнтом приведеної інтенсивності вхідного потоку (дорівнює середній кількості вхідних вимог, за час обслуговування однієї вимоги).

Розглянемо спочатку перший випадок, коли 0<n<N, 3 першого рівняння можна знайти значення  $P_1$ :

$$
P_1 = P_0 \times \lambda / \mu = P_0 \times \rho
$$

Із другого рівняння знайдемо значення  $P_2$ :

$$
P_2 = P_1/2 + P_1 \times \lambda/2\mu - P_0 \times \lambda/2\mu.
$$

Але перший член

$$
P_1 = P_0 \times \lambda/\mu.
$$

Отже, перший і третій члени рівняння скорочуються:

$$
P_2 = P_1 \times \lambda / 2\mu = P_0 \times \rho^2 / 2.
$$

Із третього рівняння знайдемо значення  $P3$ 

$$
P_3 = P_2 \times 2/3 + P_2 \times \lambda/3\mu - P_1 \times \lambda/3\mu.
$$

Але перший член

$$
P_2 = P_1 \times \lambda / 2\mu.
$$

Отже, перший і третій члени рівняння скорочуються:

$$
P_3 = P_2 \times \lambda / 3\mu = P_0 \times \rho^3 / (1 \times 2 \times 3)
$$

Аналогічні вирази можна одержати й для інших ймовірностей станів. Аналізуючи отримані вирази, обчислюємо рекурентний вираз для визначення ймовірності стану системи, коли число вимог, що перебувають у системі, *п*, менше числа каналів обслуговування.  $N$ :

$$
P_n = P_{n-1} \times \lambda (n \times \mu) P_0 \times \rho^n / (1 \times 2 \times 3...n);
$$
  
\n
$$
P_n = P_0 \times \rho^n / n!
$$

Розглянемо тепер другий випадок, коли  $N\leq n<\infty$ . У цій ситуації рекурентний вираз для визначення ймовірності стану системи буде записано в такому вигляді:

$$
P_n^{\prime\prime} = P_0 \times \rho^n / N! \times N^{n-N}
$$

Використовуємо очевидну рівність

$$
\sum_{n=0}^{\infty} P_n = 1,
$$

звідки

$$
P_0 = \left(1 + \sum_{n=1}^{N-1} \rho^{\prime\prime} / n! + \sum_{n=N}^{\infty} \rho^n / (N! N^{n-N})\right)^{-1}
$$

Тоді, для двоканальної СМО з необмеженою чергою чекання імовірності станів  $P_i$  будуть дорівнювати:

1) імовірність відсутності вимог у системі- $P_0$ 

$$
P_{o} = (1 + \sum_{n=1}^{2-1} \rho^{n} / n! + \sum_{n=2}^{\infty} \rho^{n} / (2! \times 2^{n-2}))^{-1};
$$

2) імовірність наявності однієї вимоги в системі- $P_1$ 

$$
P_1 = P_0 \times \rho;\tag{1}
$$

3) імовірність наявності двох вимог у системі- $P_2$ 

$$
P_2 = P_1 \times \rho / 2. \tag{2}
$$

Відмови в обслуговуванні немає, бо черга може бути нескінченно великою:  $P_{\text{sim}}=0$ .

Імовірність обслуговування, або відносна пропускна спроможність СМО (відношення кількості обслужених вимог до загальної кількості вимог, що надійшли до СМО):

$$
P_{\hat{\mathbf{a}}\hat{\mathbf{a}}} = q = 1 - P_{\hat{\mathbf{a}}^3 \hat{\mathbf{a}}\hat{\mathbf{a}}} = 1
$$

Абсолютна пропускна спроможність СМО (середня кількість обслужених СМО вимог за одиницю часу):

$$
A = \lambda \times q = 1.
$$

Коефіцієнти використання каналів обслуговування СМО визначаються, як середня кількість вимог, що обслуговуються (черга СМО при цьому не розглядається), і дорівнює сумі добутків ймовірностей станів Р<sub>і</sub> на відповідну кількість зайнятих каналів:

$$
K_{\text{tan }\Sigma} = \sum_{i=1}^{n} i \times P_i
$$

Для двоканальної СМО з необмеженою чергою чекання сумарний коефіцієнт використання каналів обслуговування:

$$
K_{\text{ofoc} \Sigma} = 1 \times P_1 + 2 \times P_2.
$$

Коефіцієнт використання першого каналу обслуговування:

$$
K_{\text{ofol}} = 1 \times P_1. \tag{3}
$$

Коефіцієнт використання другого каналу обслуговування:

$$
K_{\text{ofoc2}} = 2 \times P_2, \tag{4}
$$

де  $P_1$  і  $P_2$  – імовірності відповідних станів,  $i$  розраховувалися за формулами  $(1)$  i  $(2)$ .

#### Імітаційний метод рішення задачі

Зобразимо графічно процес функціонування двоканальної розімкнутої системи масового обслуговування. На рис. 3 зображені основні події які виникають у процесі роботи багатоканальної розімкнутої СМО [4].

Охарактеризуємо кожну подію, яка виникає в системі, що моделюється:

1. Надходження вимог у систему  $(GENERATE)$ .

2. Вхід вимоги накопичувач  $\, {\bf B}$  $(ENTER)$ .

3. Визначення каналу обслуговування (TRANSFER).

4. Очікування звільнення одного з каналів обслуговування (SEIZE).

5. Вихід вимоги з накопичувача  $(LEAVE)$ 

6. Час обслуговування вимоги в каналі обслуговування (ADVANCE).

7. Звільнення каналу обслуговуван-HA (RELEASE).

8. Вихіл вимоги  $i<sub>3</sub>$ системи (TERMINATE).

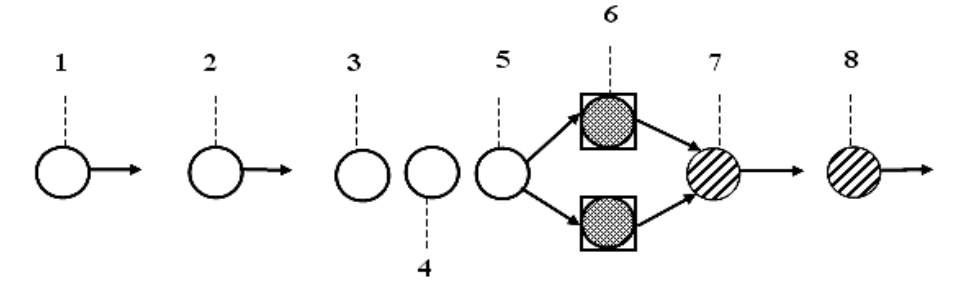

Рис. 3. Процес функціонування багатоканальної розімкнутої СМО

Програму роботи двоканальної розімкнутої СМО можна записати у вигляді трьох секторів.

У першому секторі вказується місткість СМО. Це можна виконати за допомогою оператора *STORAGE* (Накопичувач), що у нашому прикладі буде мати такий вигляд:

#### *NAK STORAGE* 3

Далі будемо моделювати потік вимог у систему і їхнє обслуговування. Моделювання потоку вимог будемо виконувати за допомогою оператора *GENERATE* (Генерувати). У нашому прикладі він буде виглядати так:

#### *GENERATE* (*Exponential*(1,0,12.5))

У полі операнда *А* здійснюється звертання до вбудованого експоненціального розподілу, за допомогою якого можна моделювати найпростіший потік вимог, що надходять у систему. Середній інтервал часу між надходженнями суміжних вимог приймем змінним, що змінюється в діапазоні (12,5-25) одиниць часу.

Збір статистичної інформації для багатоканальної системи можна забезпечити за допомогою операторів *ENTER* і *LEAVE*. Оператор *ENTER* може бути записаний у такому виді:

#### *ENTER NAK*

У полі операнда *А* зазначене ім'я накопичувача, місткість якого повинна бути заздалегідь визначена.

Оскільки СМО багатоканальна, то необхідно використовувати оператор *TRANSFER* для забезпечення можливості направлення вимог до незайнятого каналу:

#### *TRANSFER BOTH*, *KAN*1, КА2

Спочатку вимога направляється до оператора, що має символічну мітку *KAN*1. Цим оператором є оператор *SEIZE*, що записується так:

#### *KAN*1 *SEIZE CAN*1

Якщо канал обслуговування із символічною міткою *KAN*l зайнятий, то вимога направляється до оператора, що має символічну мітку *KAN*2. Таким чином наступним оператором буде:

#### *KAN*2 *SEIZE CAN*2

У вільному каналі обслуговування вимога буде обслужена. Але, попередня вимога повинна запам'ятати канал, у який вона потрапила на обслуговування. Для цього використовується оператор *ASSIGN* (Привласнити) – з його допомогою в параметрі вимоги під номером 1 запам'ятовується ім'я каналу, у який вимога поступила на обслуговування. Присвоєння буде виглядати так:

#### *ASSIGN* 1, *CAN*1

Далі, після визначення вільного каналу й запису його імені за допомогою оператора *TRANSFER* вимога направляється до оператора із символічною міткою *СОМE*. Це має такий вигляд:

#### *TRANSFER* , *COME*

Вимога при направленні в канал спочатку попадає в оператор *LEAVE* (Залишити). Це буде виглядати так:

#### *COME LEAVE NAK*

Після виходу з накопичувача вимога надходить у канал на обслуговування. Ця дія виконується за допомогою оператора *ADVANCE* ізаписується так:

#### *ADVANCE* (*Exponential*(l,0,7.5))

У полі операнда *А* здійснюється звертання до вбудованого експоненціального розподілу, за допомогою якого можна моделювати час обслуговування вимоги в каналі обслуговування. Середній час обслуговування в нас прийнято рівним 7,5 одиниць часу.

Після обслуговування вимога виходить із каналу обслуговування, і при цьому повинен з'явитися сигнал про звільнення останнього. Це робиться за допомогою оператора *RELEASE* (Звільнити):

#### *RELEASE P*1

Оператор вимоги під номером *Р*1 містить ім'я каналу обслуговування, що звільняється. Далі вимога виходить із системи за допомогою оператора *TERMINATE*, який записується в такому виді:

І нарешті, останній оператор - керуюча *RELEASE P*1 команда *START* – визначає, скільки вимог надійде в процесі моделювання системи:

Остаточно імітаційна модель двоканальної розімкнутої СМО буде мати такий вигляд:

*NAK STORAGE* 3 - *Facilities* (Канали обслуговування); *GENERATE* (*Exponential*(1,0,12.5)) - *Storages* (Накопичувачі).<br>*ENTER NAK* — Після створення імітаційну. *TRANSFER BOTH,KAN*1*,KAN*2 *KAN*1 *SEIZE CAN*1 *ASSIGN* 1,*CAN*1 *TRANSFER ,COME KAN*2 *SEIZE CAN*2 *ASSIGN* 1*,CAN*2 *COME LEAVE NAK ADVANCE* (*Exponential*(1,0,7.5))

# *TERMINATE* 1 *START* 10000

*START* 10000 Перед початком моделювання потрібно встановити вивід тих параметрів, які необхідно одержати в процесі моделювання. У нашому випадку буде виведена інформація для наступних об'єктів:

Після створення імітаційну модель необхідно відтранслювати і запустити на виконання. Після виконання програми з'явиться вікно з інформацією про трансляцію й виконання – *JOURNAL* і результати роботи програми у вікні *REPORT* (Звіт), як показано на рис. 4.

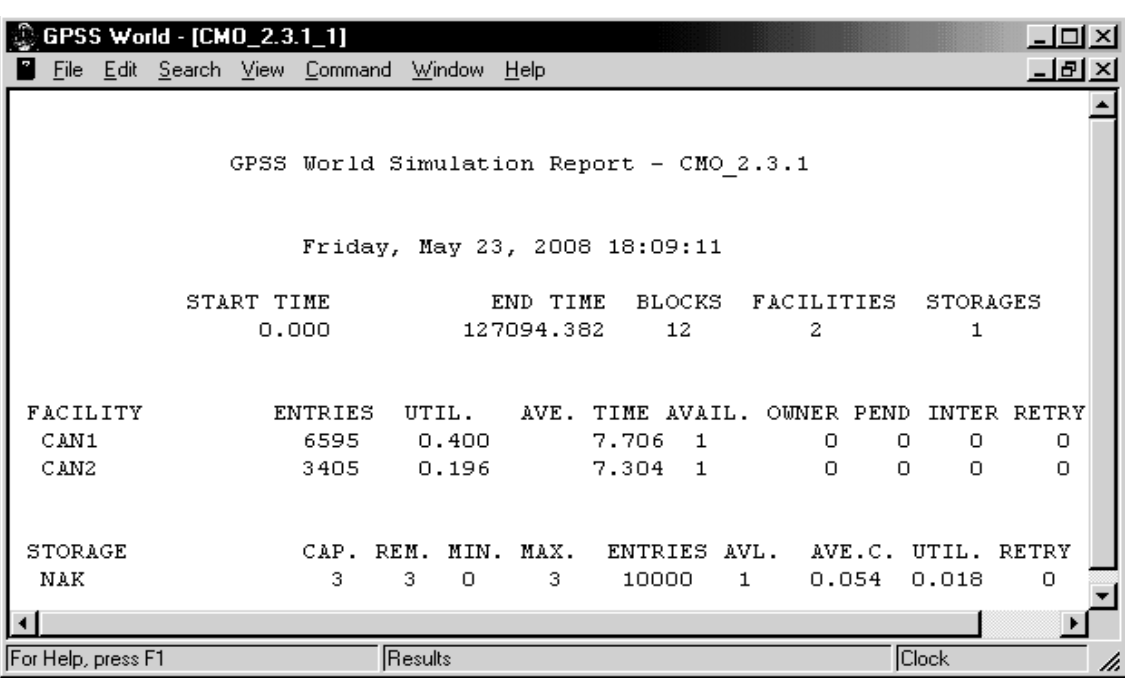

Рис. 4. Вікно *REPORT* з результатами моделювання багатоканальної СМО

У верхньому рядку вказується: число каналів обслуговування – 2; число блоків в імітаційній моделі – 12 та інша інформація. Ще нижче вказуються результати функ-

Нижче вказуються результати моделювання двох каналів обслуговування (*FACILITY*) відповідно під іменами *CAN*1 і *CAN*2:

- *ENTRIES* (Число входів) – 6595, 3405;

- *UTIL.* (Коефіцієнт використання) – 0.400, 0.196;

- *AVE. TIME* (Середній час обслуговування) – 7.706, 7.304.

ціонування накопичувача (*STORAGE*) під ім'ям *NAK*.

Проведемо розрахунок коефіцієнтів використання каналів обслуговування СМО  $K_{\text{o6c1}}$ ,  $K_{\text{o6c2}}$  аналітичним і імітаційним методами, для різних величин приведеної інтенсивності вхідного потоку ρ, прийнявши середній час обслуговування вимоги  $t_{\rm of}$  постійною величиною  $t_{\rm of}$  =7,5 одиниць часу, змінюючи при цьому інтервали часу між надходженнями двох суміжних вимог *t*пос=(7,5-25) одиниць часу. Коефіцієнти використання каналів обслуговування СМО *K*обс1, *K*обс<sup>2</sup> в аналітичному методі, розраховувались з використанням формул (3) і (4).

Результати, отримані шляхом аналітичного розрахунку й методом імітаційного моделювання зведені в таблицю.

| $t_{\text{noc}}$ | $\rho = \lambda / \mu$ | Аналітичний метод |                   | Імітаційний метод |                   |
|------------------|------------------------|-------------------|-------------------|-------------------|-------------------|
|                  |                        | $K_{\rm 00c1}$    | $K_{\text{o}6c2}$ | $K_{\text{o6c1}}$ | $K_{\text{o}6c2}$ |
| 12,5             | 0,6                    | 0,336             | 0,2               | 0,4               | 0,196             |
| 15               | 0,5                    | 0,307             | 0,154             | 0,350             | 0,148             |
| 17,5             | 0,43                   | 0,283             | 0,122             | 0,312             | 0,118             |
| 20               | 0,375                  | 0,260             | 0,097             | 0,282             | 0,094             |
| 22,5             | 0,333                  | 0,240             | 0,079             | 0,258             | 0,077             |
| 25               | 0,3                    | 0,223             | 0,066             | 0,238             | 0,064             |

*Таблиця 1.* Результати розрахунків

#### *Висновки*

Порівнюючи величини коефіцієнтів використання каналів обслуговування СМО *K*обс1, *K*обс2, одержані аналітичним і імітаційним методами бачимо, що результати, отримані імітаційним методом, практично співпадають з результатами отриманими аналітичним методом.

Крім того, слід зазначити, що для розробки моделі функціонування, цієї, здавалося б дуже простої СМО, з використанням найбільше розповсюджених мов програмування *C++, Pascal* або *Basic* треба було б на порядок більше число операторів і високий рівень програміста. Рішення ж такого типу задач у системі *GPSSWorld* виконується значно простіше.

Таким чином, імітаційний метод моделювання, являється ефективним методом дослідження і аналізу роботи багатоканальних розімкнутих систем масового обслуговування без обмеження черги чекання.

#### *Список літератури*

1. *Зайченко Ю.П.* Дослідження операцій. – К.: ЗАТ "ВІПОЛ", 2000. – 688 с.

2. *Чернов В.П., Ивановский В.Б.* Теория массового обслуживания. – М.: ИНФРА, 2000. – 158 с.

3. *Рыжиков Ю.И.* Имитационное моделирование. Теория и технологии. – М.: Альтекс-А, 2004. – 384 с.

4. *Томашевский В.Н., Жданова Е.Г.* Имитационное моделирование в среде GPSS. – М.: Бестселлер, 2003. – 416 с.

5. *Боев В. Д.* Моделирование систем. Инструментальные средства GPSS World. – СПб.: БХВ-Петербург, 2004. – 368 с.

6. GPSS World reference manual. Fourth Edition 2001. Copyright Minuteman Software. Holly Springs, NC, U.S.A. – 2001.

7. GPSS World Tutorial Manual. Copyright Minuteman Software. Holly Springs, NC, U.S.A. – 2001.